# Stellarium

## Télécharger

Le logiciel est gratuit sur ordinateur. La version mobile est moins intéressante. https://stellarium.org/fr/

#### La souris

Elle est super pratique ! La molette permet de zoomer, le click gauche maintenu permet de se déplacer.

### Les raccourcis les plus utiles

Tous les raccourcis sont indiqués dans le de la barre d'outil mais voici ceux qu'il faut connaître et tester :

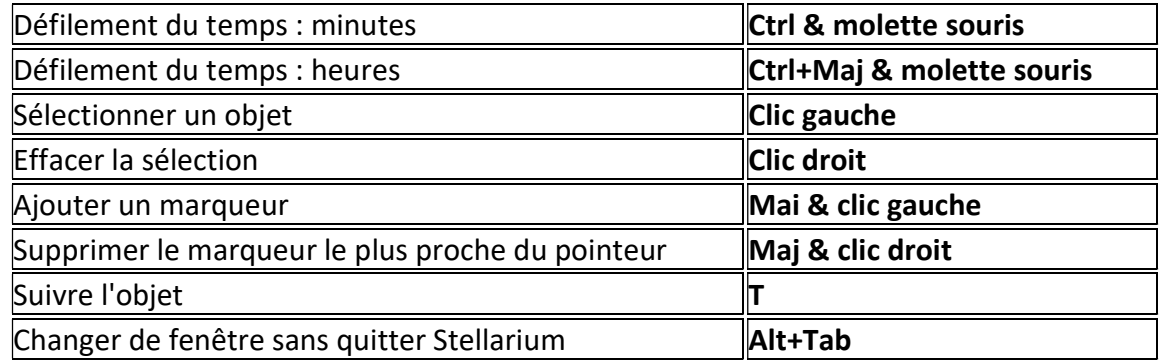

## Barres d'outils de base

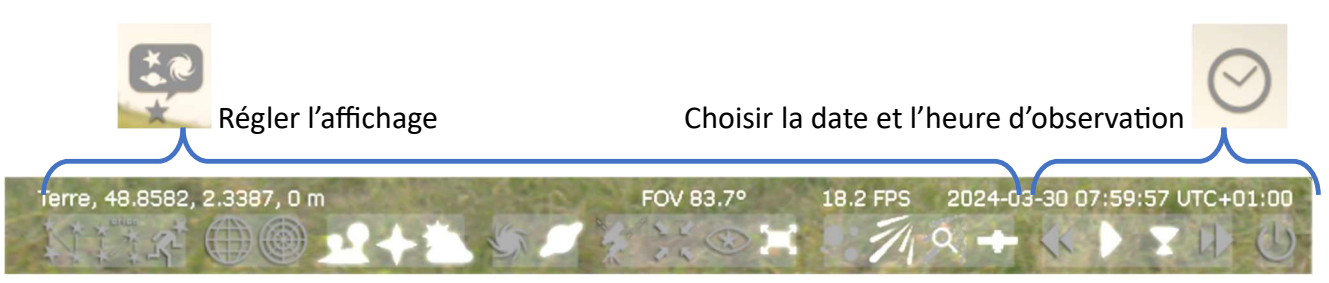

A vos notes…

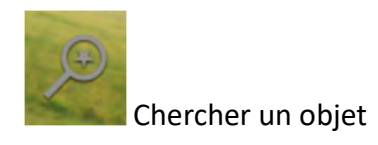

## **Configuration**

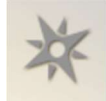

Il faut commencer par configurer sa position et son altitude.

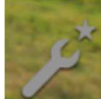

On peut configurer des choses simples comme les informations que l'on veut voir lorsque l'on clique sur un objet. Mais aussi des choses plus pointues comme ajouter une comète :

Plugins / Editeur du système solaire (liste de gauche) / Configurer (bouton en bas à droite) / Système solaire (onglet du milieu) / Importation des paramètres orbitaux en format MPC...(bouton du bas) / Recherche en ligne (onglet de droite) / Rechercher dans la barre « 12P/Pons-Brooks » (attention chaque caractère compte) / Cocher l'objet puis l'ajouter

Vous pouvez alors le trouver dans la recherche d'objet .

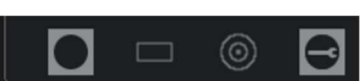

On peut aussi configurer ses instruments et avoir une idée de ce que l'on pourrait voir. Ca marche très bien pour la taille du champs mais on a des images moins nettes pour les planètes et trop belles pour le ciel profond que ce que l'on peut voir dans nos télescopes.

#### Calculs astronomiques

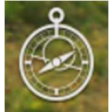

Avec un ordinateur qui ne rame pas trop, on peut trouver les interactions entre les objets du ciel. L'onglet graphique concerne l'objet sélectionné. C'est un outil à explorer, il est intuitif !

## A vous de jouer !

Si vous n'avez pas l'inspiration, je vous propose de ...

1° Suivre Jupiter tout en faisant avancer le temps afin de découvrir le passage de la tâche rouge, la mécanique de ses satellites, leurs ombres portées sur Jupiter, leurs disparitions et réapparitions... (vous pouvez enlever le sol et l'atmosphère pour mieux voir !)

2° Suivre l'étoile polaire et faire défiler le temps (avec le sol cette fois).

3° Préparer la nuit des étoiles du 10 août 2024 : qu'allons-nous voir et à quelle heure ? Est-ce que la Lune va nous gêner ? …

4° Suivre la comète 12P/Pons-Brooks : peut-on encore la voir et quand ?